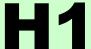

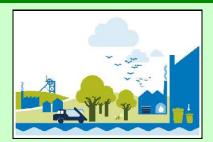

## Welcome to the H1 Software

Version 2.4- Nov 2011

## Introduction

This version of the tool accompanies the Horizontal Guidance Note H1 and the eleven supporting technical annexes.

## **Important Notes:**

With the exception of Annexes E and J this software tool can be used to complete risk assessments within the technical annexes which support H1. However, further information may need to be provided in the following areas:

- detailed assessment of fate and effects, where required
- decision-making trails for the comparison and ranking of options

This software provides a general structure for assessing costs and environmental impacts. You may need to decide the best way to apply this structure to fit the nature and pattern of your operation, in particular:

- where load is variable, such as seasonal or demand-led operations
- where a number of processes are conducted at the same time, such as integrated operations
- where a number of products are made, with possible differences in unit operations and release points employed
- where fugitive or potential emergency releases are of particular interest

Information in this database will be used to determine your EPR permit, therefore to get the most from this software tool, you should:

- read the H1 Overview document, to understand the basic principles, module structure and methods
- use the HELP boxes and refer to the H1 guidance as you progress to ensure that the data you input is representative and accurate
- use the comments boxes to clarify assumptions and data sources

Some basic instructions for using the software tool are provided on our web site at: http://environment-agency.resultspage.com/search?p=Qts=ev2w=H1

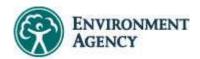

In conjunction wit www.ability-softw

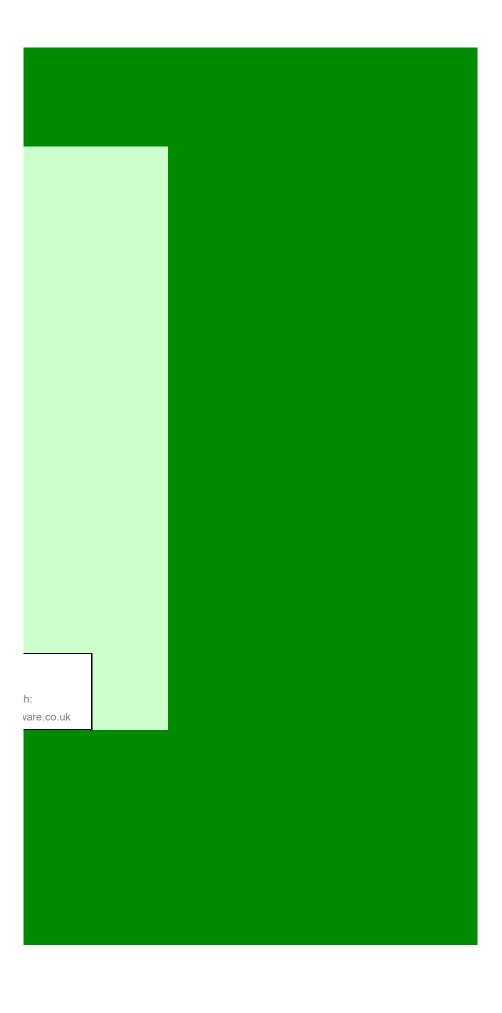